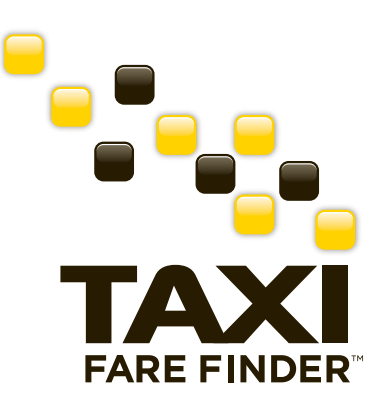

# GET LISTED ON TAXIFAREFINDER.COM

Millions of users visit TaxiFareFinder to plan their taxi trips. When they get their fare estimates, guess what they do first? Call a taxi, of course!

TaxiFareFinder, for convenience, offers taxi dispatch phone numbers for each city. Whether they are planning for a business trip or a night out in town, travelers look to our website or mobile app for a quick access to local taxis. Would you like to be included on the list?

# LISTING TYPES

## #1 PREFERRED LISTING

- Be featured on TaxiFareFinder. Appear prominently below the fare estimates.
- Your listing will appear in a highlighted box separate from standard listings.
- Users can simply click and call your dispatch from their smartphones.

# #2 STANDARD LISTING

- Appear on a TaxiFareFinder calculator for free. Restrictions apply.\*\*
- To qualify, please place our logo on your website and link to TaxiFareFinder!\*\*\*

## ADD HYPERLINK

Drive traffic to your company's website! By adding a hyperlink, you can receive traffic from TaxiFareFinder.com, the #1 taxi website on the Internet.

# GET STARTED

If interested, please contact us:

- Email us at sales@taxifarefinder.com
- Visit us at TaxiFareFinder.com and click, "Advertisers."

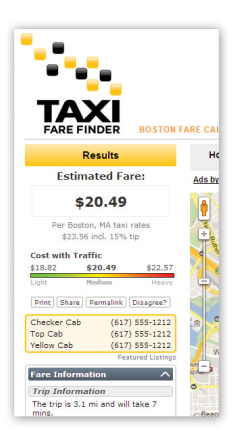

# **WHY ADVERTISE WITH TFF?**

## NATIONAL AUDIENCE

Travelers, especially those from out-of-town, look to online resources to plan their trips. Think about it; they have no access to YOUR local newspaper or phonebook. Whether they are visiting from the suburbs or from another city, TFF is always available.

### TRUSTED RESOURCE

TFF is recommended by official tourist websites, such as Seattle.gov and SanDiego.org, worldly known guidebooks, such as Frommer's and Insider's Guide, and trustworthy media sources, such as USAToday and Wall Street Journal.

# #1 WEBSITE IN TAXIS

TFF is visited by almost half a million potential taxi riders every month. Search engines rank us #1 for many taxi related keywords. Try typing, "taxi fare <your city>" in Google and see what happens.

# ACQUIRE \*NEW\* **CUSTOMERS**

Many travelers come to TFF because they are new to taxis in your area. Expand your loyal customer base by being the first to reach them.

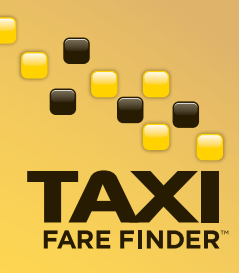

### FAQ

#### HOW DO I GET STARTED?

Please send your inquiry to sales@taxifarefinder.com.

### WHERE WILL MY LISTING APPEAR ON THE CALCULATOR?

With a preferred listing, your dispatch number will appear directly below the fare estimates. Up to three dispatch numbers from

different companies will be displayed.

### WILL MY LISTING APPEAR FOR EVERY USER, EVERY ESTIMATE?

Yes. We do not accept more than three advertisers for each city, so you know your listing will appear every time a user visits the calculator.

### HOW DO I PAY?

To sign up, you will be asked to fill out a form and enter your credit card information. Your card will be charged automatically on a month-to-month basis until you decide to cancel. Since billing cycles follow calendar months, the first month will be prorated.

### HOW DO I CANCEL?

To cancel, please contact us at sales@taxifarefinder.com. You have until the 25th of the month to avoid charges for the next month. You have the option to have the ad taken down immediately or at the end of the contracted month. Unfortunately, no refund will be given regardless of the time left on your contract.

#### HOW DO I CHECK AVAILABILITY AND IS THERE A WAITING LIST?

Please contact us at sales@taxifarefinder.com and tell us on which calculator you are interested in advertising. We can send you the availability and you have the option to be included in the waiting list.

#### CAN I GET A LINK TO MY SITE WITHOUT A PHONE NUMBER LISTING?

No, you must advertise your dispatch phone number in order to request a link to your site.

### HOW MANY ADVERTISING SPACES CAN I PURCHASE?

You can purchase one advertising space per city.

# IF WE ARE NOT A TAXI COMPANY, e.g. A LIMO COMPANY, TRAVEL AGENCY, NATIONAL DISPATCHING SERVICE, ETC., CAN WE STILL PURCHASE OR REQUEST A LISTING?

These listings are intended for locally licensed taxi companies and their direct dispatchers. Please contact us at sales@taxifarefinder.com if you have questions.

### DO FREE LISTINGS EXPIRE?

No, free listings do not expire. However, TFF regularly reviews the listings and removes those that may not be appropriate or meet our standards.

# DISCLAIMERS

\* Excludes TaxiFinder iPhone app.

\*\*We reserve the right to deny any listing requests at our sole discretion. We also reserve the right to remove any listing without prior notice; however, if this is a paid listing, you will receive a refund for the remainder of the contract.

\*\*\* The link must be up and active for the duration of the listing. We reserve the right to remove any listing without prior notice.

\*\*\*\*Advertising Terms and Conditions can be found at http://www.taxifarefinder.com/advertingtoc.php